#### **16.317: Microprocessor Systems Design I** Spring 2013

#### Lab 3: PIC Microcontroller Programming Due **Monday, 4/22/13**

# **Introduction**

In this lab, you will learn:

- 1. How to use the PICkit 1 Flash Starter Kit to compile and upload a program to the PIC microcontroller.
- 2. PIC microcontroller assembly language programming.

**Remember that each student must generate an individual report that follows the guidelines listed in the "Lab Report Format Guidelines", and that the last page of this assignment contains a cover page each student must use as the first page of that report.**

# **Reference**

PICkit 1 Flash Starter Kit User's Guide *(Note: this guide is on the CD included with the PICkit at \UsersGuide\40051d.pdf; the course website also contains a link to this guide.)*

# **Part 1: Basic PIC Programming**

Follow the directions in Chapter 4 of the PICkit User's Guide to run your first PIC program. You'll use the button debouncing example *(debounce.asm)*, which can be found on the course schedule page.

You should be able to compile this file and program it into the chip, after which you should be able to toggle the first LED (D0) on and off using the button.

#### **PLEASE BE SURE TO FOLLOW THE IMPORTANT NOTES BELOW:**

- **1. The chip you will use is the 14-pin PIC16F684 that comes with the kit.**
- **2. Please use a chip socket to hold the PIC chip. Plug the socket into the development board—do not plug the chip in directly, as doing so may damage the chip or cause injury.**
- **3. Please unplug the USB cord before removing or mounting the PIC chip.**
- **4. Read the user's guide carefully, as it likely contains answers to most of your questions.**

16.317: Microprocessor Systems Design I Instructor: M. Geiger<br>
Spring 2013 Lab 3 Spring 2013

### **Part 2: Bonus**

For **20 bonus points**, modify the program to toggle the second LED (D1) instead of the first.

## *Check off and deliverables*

**To check off, demonstrate your running code to an instructor (for each part, if necessary).**

**I strongly suggest reading the grading rubric on the next page to ensure your program meets all requirements for this lab.**

# **16.317: Microprocessor Systems Design I** Spring 2013

#### Lab 3: PIC Microcontroller Programming

You must include this sheet as the cover page of your lab report. Fill in your name and your partner's name (if applicable). The table below provides the grading rubric for this assignment, as well as space for an instructor to record your grade for each section.

**Student name: \_\_\_\_\_\_\_\_\_\_\_\_\_\_\_\_\_\_\_\_\_\_\_\_\_\_\_\_\_ Student ID # \_\_\_\_\_\_\_\_\_\_\_\_\_\_\_\_\_**

**Partner's name:** \_\_\_\_\_\_\_\_\_\_\_\_\_\_\_\_\_\_\_\_\_\_\_\_\_\_\_\_\_\_

#### **Grading rubric**

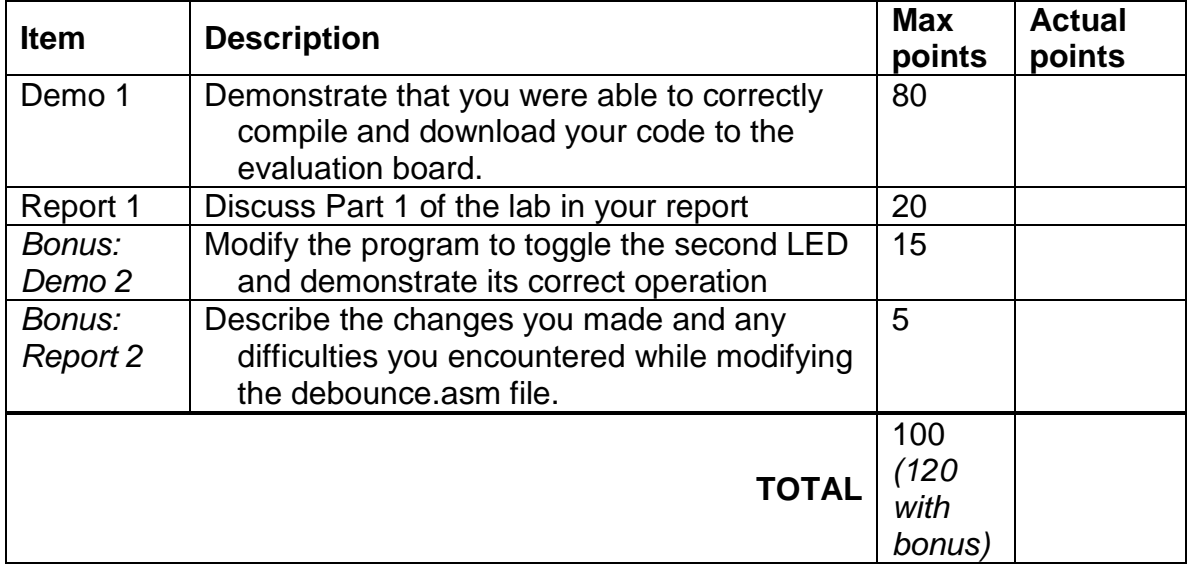